PROB CLASS 19 R3 24/22  $5.8$   $127$  $Z$  R.V.<br> $Z$  (X, Y) FUNCTIONS OF  $2\pi v \times r$ DEFIVE Z =X+Y  $\mathcal{D}$ ANY TEXTY  $\sqrt{2}$  $P[Z\leq3]=\bigcap C\times+7\leq3\bigcap$  $\sqrt[m]{2}$  =  $\int_{-\infty}^{\infty}$  =  $\int_{-\infty}^{\infty}$  =  $\int_{-\infty}^{\infty}$  =  $\int_{-\infty}^{\infty}$  =  $\int_{-\infty}^{\infty}$  =  $\int_{-\infty}^{\infty}$  =  $\int_{-\infty}^{\infty}$  =  $\int_{-\infty}^{\infty}$  =  $\int_{-\infty}^{\infty}$  =  $\int_{-\infty}^{\infty}$  =  $\int_{-\infty}^{\infty}$  =  $\int_{-\infty}^{\infty}$  =  $\int_{-\in$  $-8 - 8$ 

 $(z^{2}) = 2 + 2$ <br> $12 = 2$  $=\int\frac{1}{x^{2}}(x^{1},y-x^{1})dx^{1}$  $-7$ IF X Y INDERENDENT  $(x, (x, 3-x)) = (x, 0)$ EXAMPLE OF 2 DETENDENT GAUSSIAN  $5075$  $\mu$ = $O$   $O$ = $($  $\begin{array}{c}\n\mathcal{CN}(1-\mathcal{I}+1)\circ\mathcal{N} \\
\mathcal{L}\circ\mathcal{F}\quad\mathcal{F}\circ\mathcal{F}\n\end{array}$  $|p| \leq 1$  $f(x,y) = \frac{1}{24\sqrt{17^{2}}}\exp\left[-(x^{2}-2x^{2}y^{2}+4^{2})\right]$  $SET \rightharpoonup Z$  FOLERANCE

 $f(1,4)=\frac{1}{2\pi\sqrt{\frac{3}{4}}}\exp[-\frac{(x^{2}+x+4)^{1}}{3/2}]$ 

 $2.547$ 

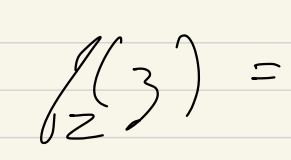

 $f(z) = \int f(z) (\dot{x}^1, 3-x^1) dx$ 

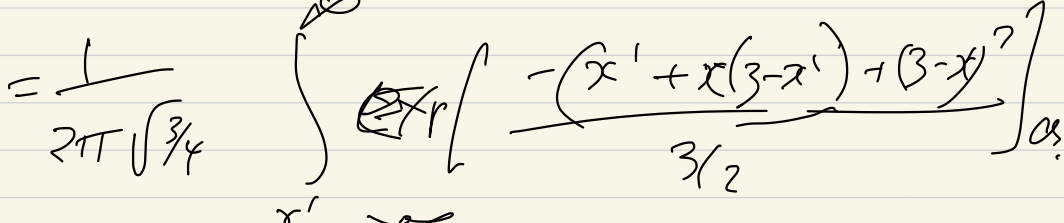

 $\chi' = \chi$  $=\frac{e^{-3/z}}{\sqrt{2\pi}}$ 

 $Gaussian$ 

 $EX 5.419 272$ Sigrey WTHZ WIDGETS.  $(557175)$ RUN SESTEM CEITH 1ST CEIDGET ONTIL IT DIES THEN START 2nd  $UNDE7 -$ EACH WIDGET IS EXPORELTIAC  $f(x) = 9e^{-x}$  x = 0<br>x LIFETME.  $\frac{12.58581}{6+12} = 7e^{-x} = 2$ WIDLET 2  $(T_2(3-x) = 2e^{-3-x}$ <br>3 15 TOTAL LIVEETING<br>3 - 2 15 2<sup>d</sup> WIDLET LIFEFFIC

 $f(z) = \int 1e^{-iz} i e^{-i(3-2i)}dz$  $7722222$  $= 73e^{-73}$ PDF OF REDUMIN SYSTEM ERLANG-2 RV.  $E(X, 43 p24)$ WE HAVE 2 NU X, Y SEFINE 2 NEW ONES EUNCTIONS OF  $W= \Pi_{1}W(x,y)$ <br>  $Z= P14x(x,y)$ 

 $WHPT IS CDF OF W, Z?$  $= P\left\{ MUL(X,T) \leq w \right\}$   $Mq_{K}(X,T) = 3$  $X=4$ <br>  $Y=3$ <br>  $U=3$ <br>  $Z=4$ <br>  $X=4$ <br>  $Y=3$ <br>  $Y=3$ <br>  $Y=3$ <br>  $Y=3$ <br>  $Y=1$ <br>  $X=4$ <br>  $X=4$ <br>  $X=4$ <br>  $X=4$ SEE THIS IN MORE DETAIL MON SS.3 CIVEAR TRANSFORMATIONS.  $(144v - 2 n.V) 2 n.V.7.$  $DEFaz = U = \alpha x + 0 y$   $\alpha b$   $\beta$ 

 $\begin{pmatrix} \mathcal{L} \\ \mathcal{L} \end{pmatrix} = \begin{pmatrix} \lambda \\ \lambda \end{pmatrix}$  $/+\times$  $7<sup>2</sup>$  $(1, 3) = 16(1, 2)$  $\sqrt{14}$ X 15<sup>20</sup> POLIT ON FCOR. MEASUED IN FT  $f_{\mathcal{X}}(X)$  PDF of WHERE  $4442$   $1415$ TROTAPED AND IN PlaN ract

 $=\begin{pmatrix} 24 & 18 \\ -18 & 24 \end{pmatrix}$  $Z$  $^{\prime\prime}$  $(4)$  $\int_{\mathcal{K}}$ ONFLOOR  $\nabla$ DO MOZE CHAP 5 ON MONDAY

CH6 VECTOR R.V. (303. DIGITIZING SOUND OR VOLTAGE OR  $LIGLF (NTEJSTT_{c}^{2}-2)$  $V$ ELTOR  $X_1 X_2 X_3 - 72 - 7$ N COMPONEMTS.  $\frac{1}{2} \frac{1}{2} \frac{$ VECTUR R.V.  $7.77$  $L$ , PARKET  $3007$  $30<sup>o</sup>$  $X=(\begin{matrix} 2 \\ 4 \\ 4 \\ 4 \\ 4 \\ 1 \end{matrix})$  #  $0492275 11$ <br> $0027$  $\begin{pmatrix} 2 \\ 1 \\ -1 \end{pmatrix}$ EACH MELET SWITCHED TO AN  $\alpha$ T for, ...

 $\mathcal{Z}\times\mathcal{Z}$ .2 CUIP with DEFECTS MRESCONS<br>MRESCONS n DEFECTS TOTAL.  $\frac{1}{\sqrt{2}}$  DEFECTSON REGION i WANT EXPECTED NOVIGER OF AEGONS COLTE O DEFECTS  $ES$  DEFECTS - - -DOFINE JOHN CDF<br>FOR  $X = \begin{pmatrix} x_1 \\ y_2 \\ z_3 \\ z_4 \end{pmatrix}$ 

 $EX 6.5 P 306$ PACKET SEOITCH COITH SIMPOT PORTS,  $H$  ARRIVALS IS  $(x, x_2, x_3)$  $T^{074C}$  = ARRIVALS =  $N$ PROP GALL PORT SEPARETER LIAS  $CACET = \frac{1}{2}$  $-0,1,2,3$ TOTAC # WPOTS N N IS BIROMAL (C=3  $P<1/2$  $P(n) = \left(\begin{matrix} 5 \\ n \end{matrix}\right) = \frac{1}{8}$ SEUTAEB THESE IN PACKETS ARE TOSOUTPUT PORTS. # DUTIVTS @ EACH POLT IS MULTINOMIAC -

 $D=E1ne^{-}$  $f_{x,y,z}$  (1,  $y_{1k}$  (1+ $s$ + $k$ = $n$ )<br>=  $\frac{m!}{4!j!k!}$   $\frac{z}{3n}$   $\frac{1}{4!}$  $2, 1, 6, 50$  $2 + 1 + 6 - 2$ PROB THAT OUTPUTS GET 1, J, K PACKETS RESPECTIVELY  $\frac{91.620374767256}{(57,02751)}$  $\frac{C1}{1!2!3!3^{6}} = \frac{720}{263} = \frac{10}{35} = \frac{10}{729}$  $P(X | n) P(n) = P(X)$ FOR DET OF OUT GLVEN N  $M = X + 2 + Y_2$ 

THAT WAS AN EXAMPLE FOR  $DISCLETJ K. U.$ CONTINUOUS OBUILUS. YOU CAN FIND MARGIAC PDF<br>B; INTERATIVE OUT VARIABLES.  $\int_{0}^{1}(x_{1}+x_{2},x_{1}+x_{3})+\int_{0}^{1}(x_{1}+x_{2}+x_{3})dx_{2}$  $E(KG6P38) - (x,2x,2x,4x)$  $QHz(t) = 1$ <br> $Mazu$   $M = 1$   $M = 1$ 

 $f(x_{2}|x_{.2}\rangle) = \frac{f(x_{.2}x_{2})}{f(x_{1},x_{2})}$